Jacek Rumiński

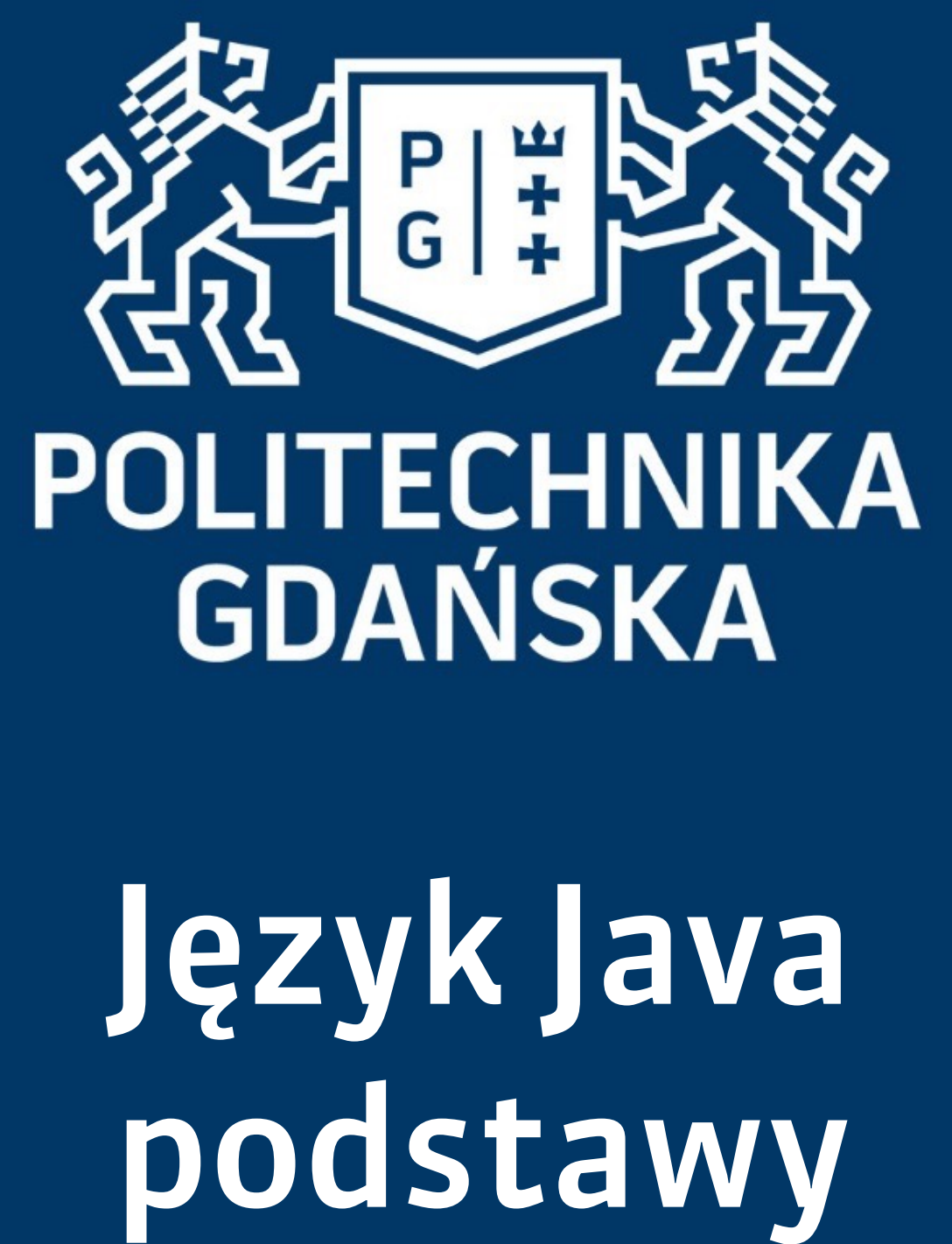

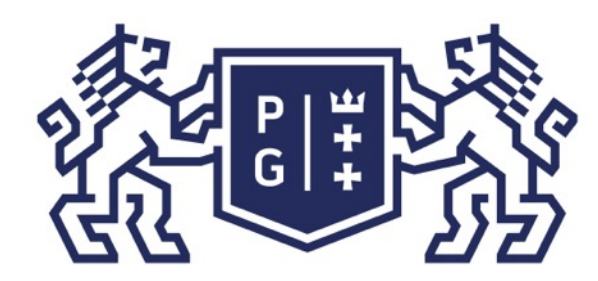

### 条件影像 POLITECHNIKA |

Jacek Rumiński

#### Język Java - podstawy Wprowadzenie

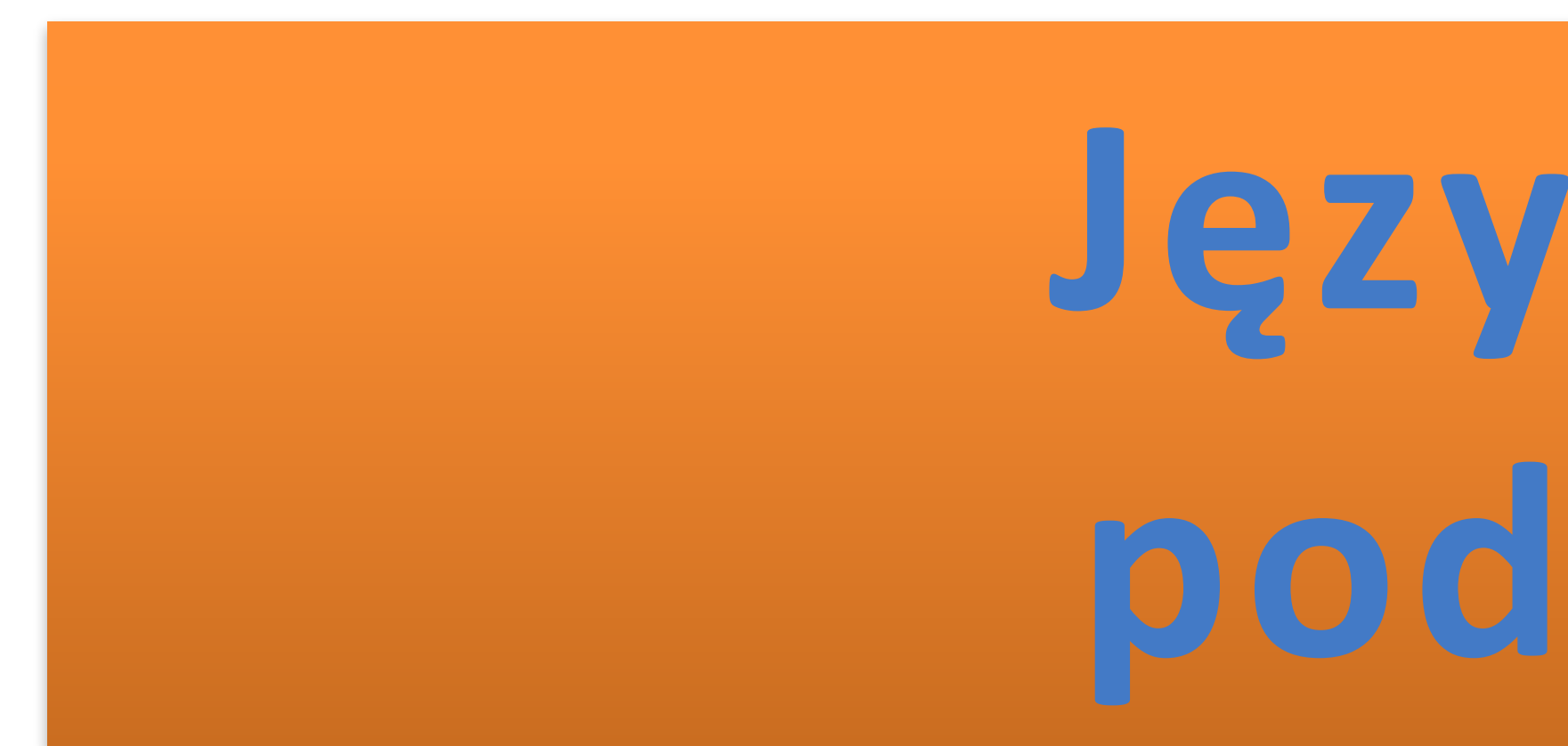

# Język Java **podstawy**

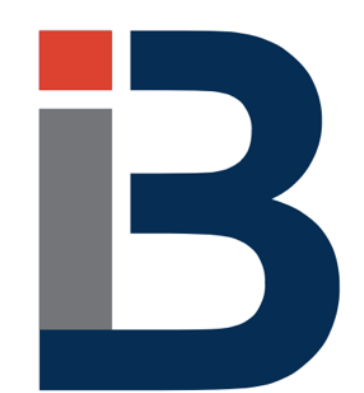

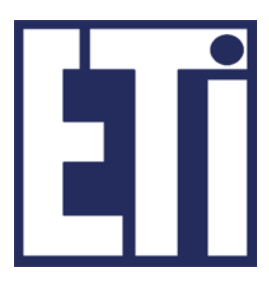

## **Jacek Rumiński**

Katedra Inżynierii Biomedycznej, Wydział Elektroniki, Telekomunikacji i Informatyki Politechnika Gdańska

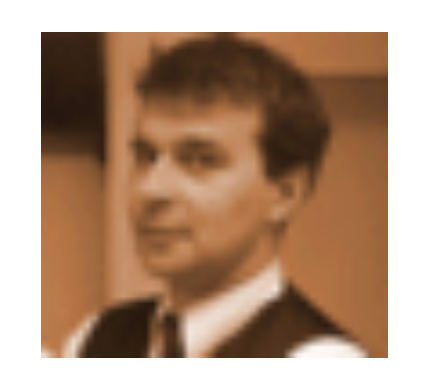

Jacek Rumiński

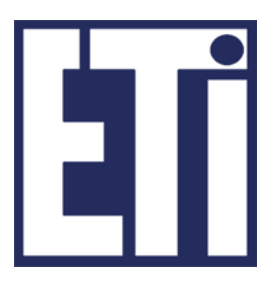

- 1. Wprowadzenie do modelowania obiektowego
- 2. Klasy i konstruktory
- 3. Klasy i dziedziczenie

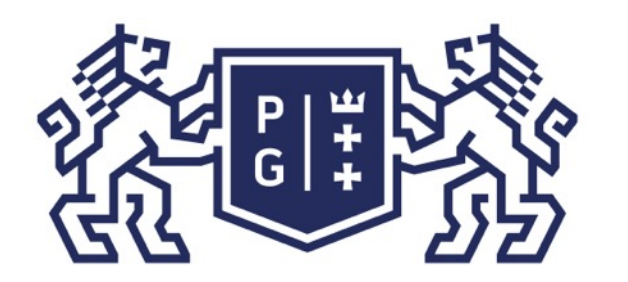

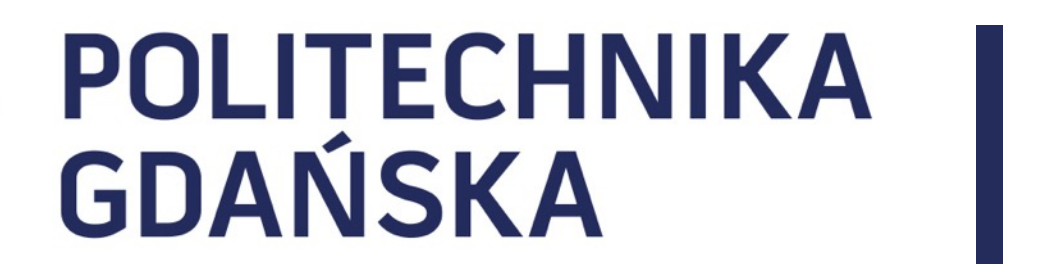

#### Język Java - podstawy Plan prezentacji

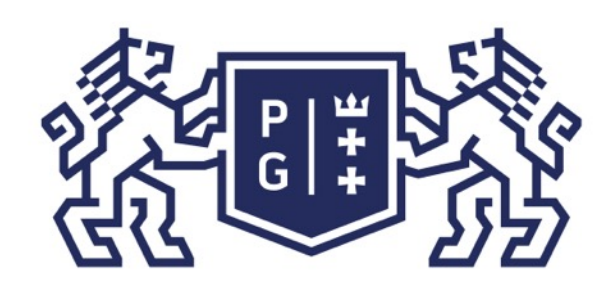

## **EN POLITECHNIKA**<br>By GDAŃSKA

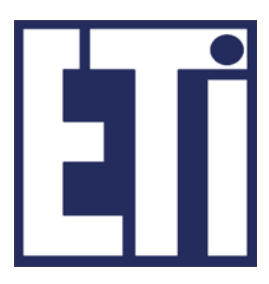

Język Java jest językiem obiektowym. Oznacza to, że tworzenie programów związane jest z pewnym sposobem modelowania tego, co nas otacza oraz tego, co sobie wyobrażamy. Programowanie obiektowe wymusza zastosowanie określonej formy kodu źródłowego oraz umożliwia wykorzystanie szeregu ciekawych cech, które poznamy później.

Klasa oznacza pewien typ (rodzaj, kategorię).

Posłużmy się przykładem ryb. Już samo pojęcie "ryba" oznacza pewien "rodzaj" (pojęcie ogólne). Czy istnieje ryba jako ryba? Nie. Istnieje konkretna ryba, którą złapaliśmy na wędkę : ma określone cechy: kolor łusek, ilość płetw oraz określone zachowanie (np. wije się – węgorz?). Co więcej, złapana ryba istnieje konkretnie (w danym miejscu i czasie – na haczyku, teraz).

Zatem: RYBA = KLASA (zestaw cech i zachowania jakie mają ryby) ZŁAPANA RYBA = OBIEKT klasy RYBA (konkretne wystąpienie typu).

### Język Java - podstawy Wprowadzenie do modelowania obiektowego

#### Ale – Co to jest "klasa"

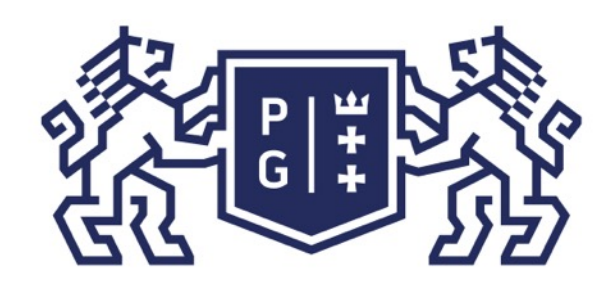

Ale – co to jest "klasa" Opiszmy rybę: klasa RYBA: obiekt klasy RYBA cechy: kolor oczu; =niebieskie liczba płetw, =5 płeć;  $=$ samica czy\_drapieżna; =nie zachowanie: pływa; pływa żeruje; żeruje **OLITECHNIKA** Dezyk Java - podstawy<br>
Me – co to jest "klasa"<br>
Opiszmy rybę:<br>
klasa RYBA: obi<br>
cechy: kolor oczu;<br>
kolor oczu;<br>
kolor tusek;<br>
liczba płetw,<br>
płeć;<br>
czy\_drapieżna;<br>
zachowanie:<br>
pływa;<br>
żeruje;

kolor łusek; =pomarańczowe

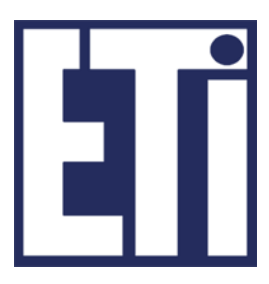

Wprowadzenie do modelowania obiektowego

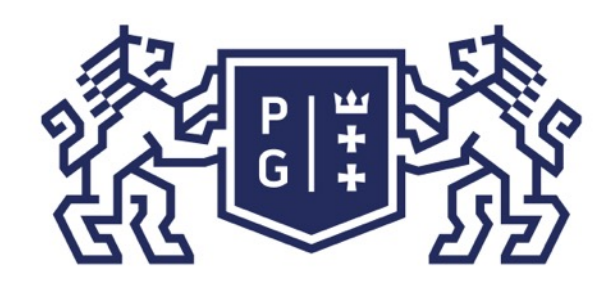

Jacek Rumiński

Jeśli utworzyliśmy (zaprojektowaliśmy) daną klasę (RYBA) to możemy utworzyć wiele obiektów danej klasy z różnymi cechami. OBIEKT – wystąpienie (instancja) KLASY

okoń1 = nowy obiekt (klasy RYBA); okoń1(kolor oczu)=czerwony; okoń1(płeć)=samiec;

| okoń2 = nowy obiekt (klasy RYBA); okoń2(kolor oczu)=czerwony; okoń2(płeć)=samica; ...

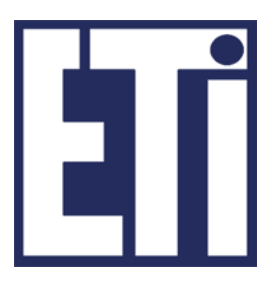

Obiekty w świecie rzeczywistym istnieją konkretnie (w czasie i miejscu). Obiekty w świecie komputerowym będą "żyły" również w określonym czasie i miejscu - w pamięci (operacyjnej RAM, lub utrwalone w pamięci nieulotnej).

...

*Możemy utworzyć wiele obiektów danej klasy !!!*

### Język Java - podstawy Wprowadzenie do modelowania obiektowego

Ale – co to jest "obiekt"?

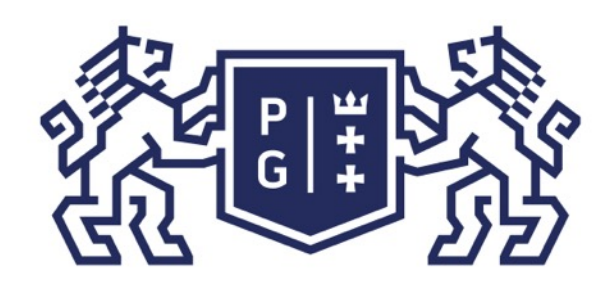

Jacek Rumiński

okoń1 = nowy obiekt (klasy RYBA); okoń1(kolor oczu)=czerwony; okoń1(płeć)=samiec;

okoń1 = nowy obiekt (klasy RYBA);

płotka1 = nowy obiekt (klasy RYBA);

sandacz1= nowy obiekt (klasy RYBA);

Nazwy: "okoń1", "sandacz1" to "uchwyty" wskazujące na pamięć (o jaki obiekt nam chodzi). Skrót myślowy: obiekt "Okoń1" – znaczenie: obiekt pod adresem...

...

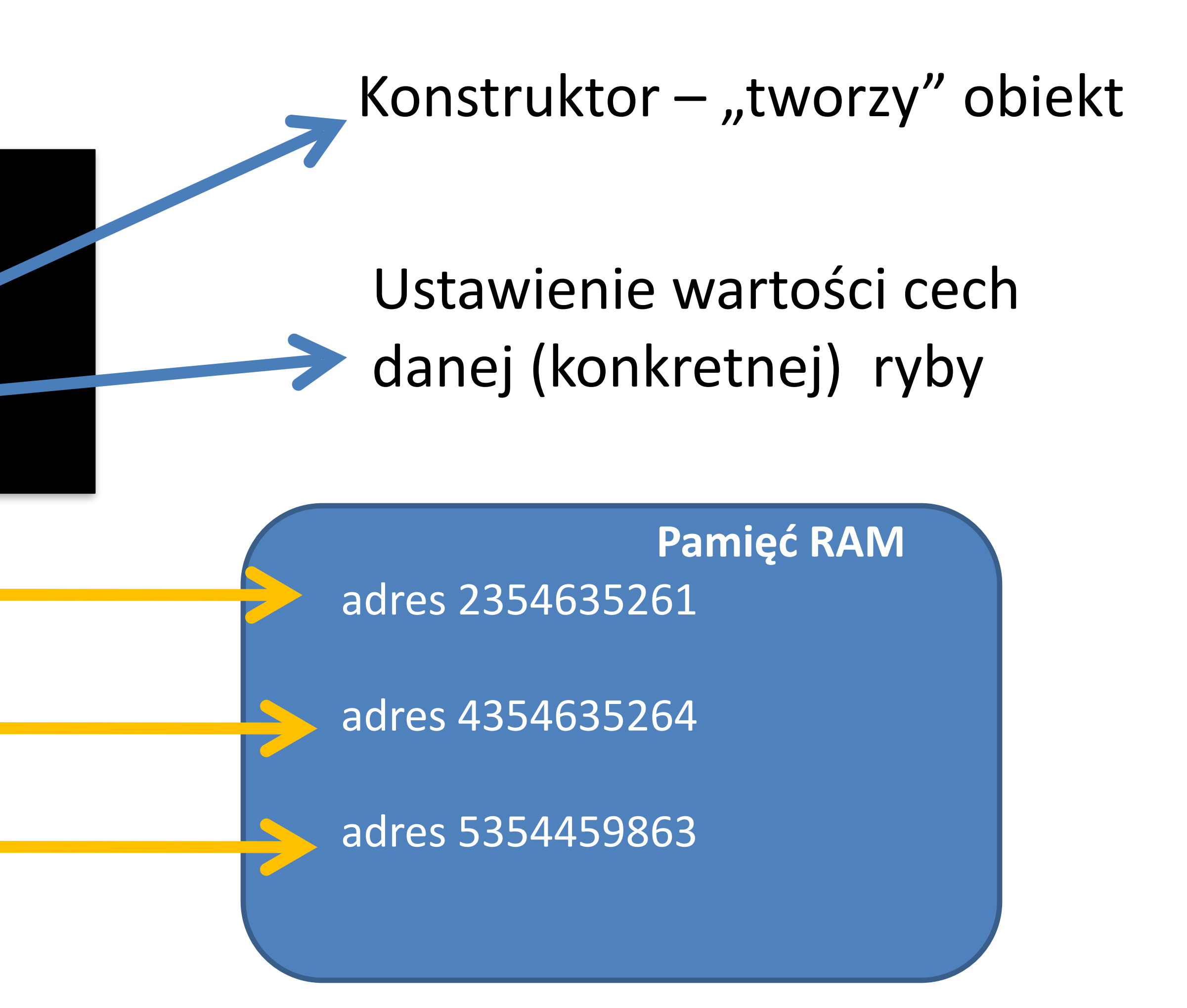

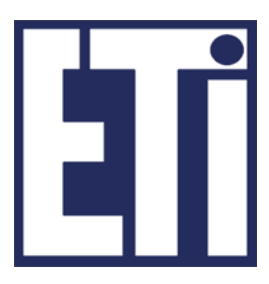

### Język Java - podstawy Wprowadzenie do modelowania obiektowego

### Ale – co to jest "obiekt"?

Tożsamość i unikalność obiektu określana jest nie przez wartości cech ale przez instancję (tj. konkretne wystąpienie w określonym czasie pod danym adresem pamięci).

Dwa obiekty mogą mięć TE SAME wartości wszystkich cech, ale są różne (NOT EQUAL). Mają

Modelowanie obiektowe posiada szereg innych cech (np. dziedziczenie klas – typ KOBIETA

- inną lokalizację w czasoprzestrzeni (przestrzeń pamięć RAM).
- jest podtypem dziedziczy po typie CZŁOWIEK), które omówimy później.
- Teraz musimy przedstawić zasady zapisu klas i obiektów w języku JAVA.
- również zapis kodu źródłowego definiujący klasę i obiekt.

Każdy język obiektowy będzie miał własną metodę (składnię) zapisu definiującego klasy i obiekty. Komputery są bardzo konkretne – konkretny (i dokładny co do znaku) musi być

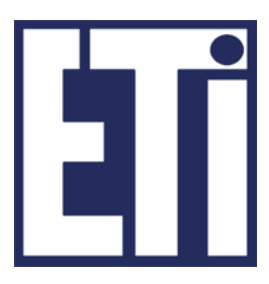

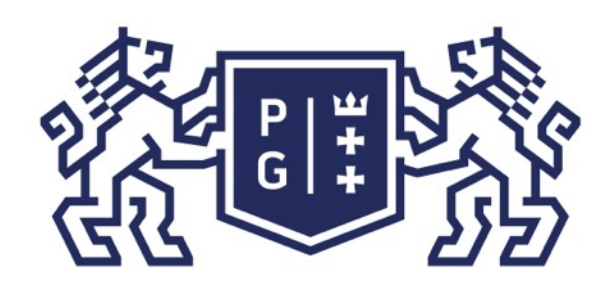

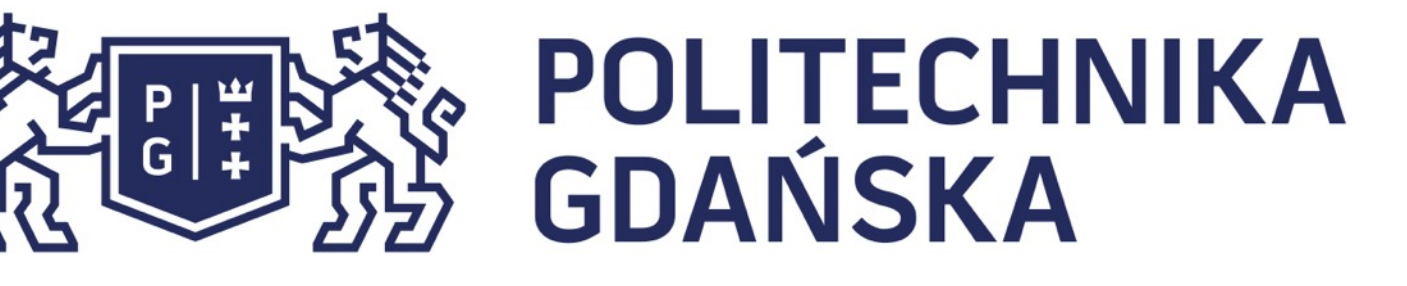

### Język Java - podstawy Wprowadzenie do modelowania obiektowego

### Ale – co to jest "obiekt"?

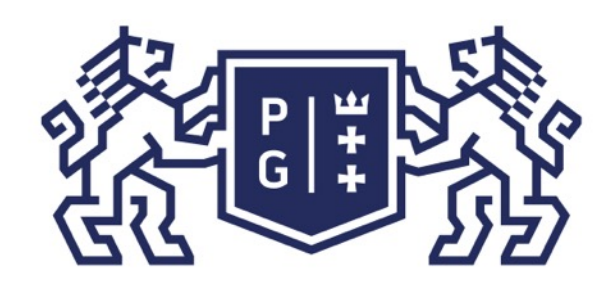

## **EXAMPLE CHNIKA**<br>EXAMPLE CHNIKA

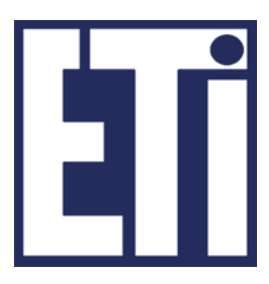

Każdy język programowania ma zestaw słów (zwykle w j. angielskim) zarezerwowanych do zapisu treści (instrukcji, rozkazów) programu.

class - początek definiowania klasy, public - specyfikator oznaczający dostępność (public – wszystkie obiekty mogą korzystać ), int - typ danych liczb całkowitych (integer), void  $-$  typ danych oznaczający "nic", boolean – logiczny typ danych (wartość true lub false), String – typ danych znakowych (który też jest klasą, stąd pisany z wielkiej litery). Ponadto zastosujemy oznaczenie nawiasów klamrowych do określania (grupowania) bloku  $k$ odu –  $\{$ 

Do zamodelowania pierwszej klasy wykorzystamy następujące słowa kluczowe:

### Język Java - podstawy Wprowadzenie do modelowania obiektowego

### Jak zamodelować klasę w JAVIE?

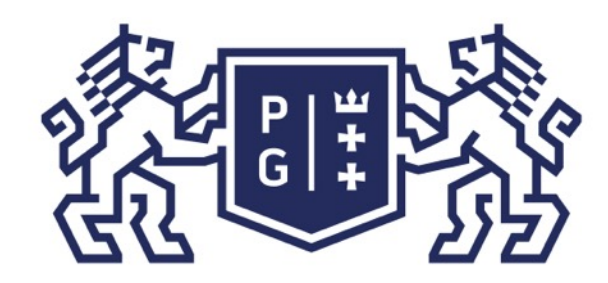

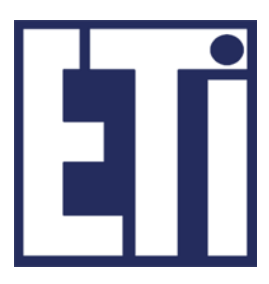

//działanie – funkcje, metody public void plywa(){ System.out.println("Tak plywam: plum plum plum!"); }//koniec plywa() 

**}//koniec klasy Ryba** 

 //konstruktor public Ryba (String kl, int lp, boolean d){ kolor\_lusek=kl; liczba\_pletw=lp; drapiezna=d; }//koniec Ryba() 

### Język Java - podstawy Wprowadzenie do modelowania obiektowego

#### Kod programu: Ryba.java

public class Ryba {

//cechy - wartości mogą być unikalne dla każdego obiektu - nie ma "static" String kolor\_lusek; int liczba\_pletw; boolean drapiezna;

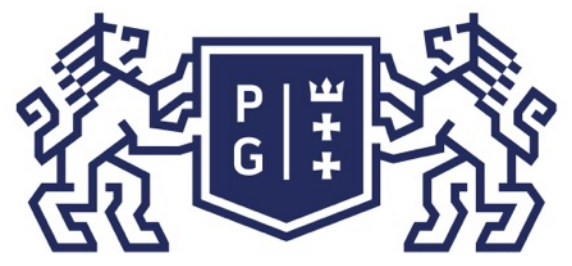

Jacek Rumiński

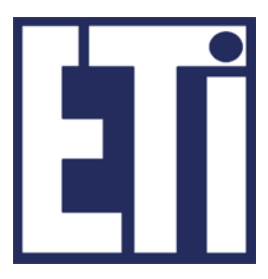

Jak zamodelować klasę w JAVIE?

W przykładzie konstruktor to funkcja trzech zmiennych. Można go wywołać podstawiając wartości danego typu – tworzymy obiekt z określonymi wartościami cech.

Zamiast używać różnych nazw zmiennych (np. nazwa pola: "kolor\_lusek", nazwa zmiennej "kl") można wykorzystać kolejne słowo kluczowe this ("w tym obiekcie").

> String kolor\_lusek; int liczba\_pletw; boolean drapiezna; //konstruktor public Ryba (String kolor\_lusek, int liczba\_pletw, boolean drapiezna){ this.kolor\_lusek=kolor\_lusek; this.liczba\_pletw=liczba\_pletw; this.drapiezna=drapiezna; }//koniec Ryba()

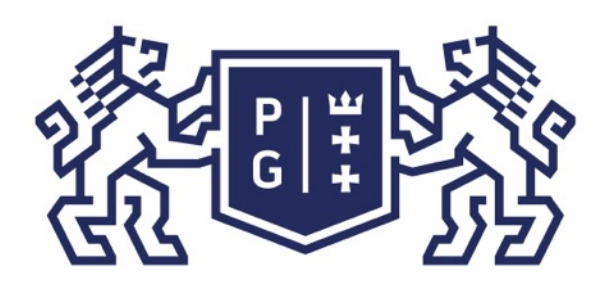

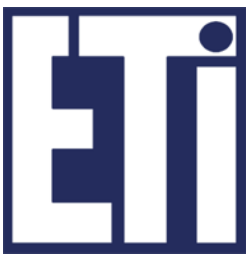

### Czy to był program?

- 1. Kompilacja Ryba.java OK.
- 2. Uruchomienie NIE!!!

Co utworzyliśmy? Klasę, z której możemy skorzystać tak samo jak z wielu klas dostępnych w standardowej dystrybucji Javy.

Klasę można traktować jako najmniejszy element biblioteki, z której możemy wielokrotnie korzystać (ang. reuse).

Ale jak coś uruchomić!?

Już wiemy - musimy użyć funkcji "main()".

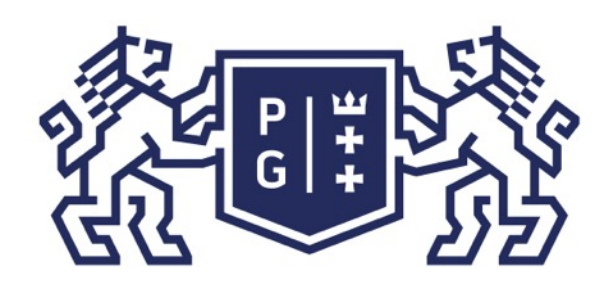

Jacek Rumiński

### Jak korzystać z klas?

W czasie ostatniego wykładu podaliśmy sobie przykład klasy, opisującej (modelującej) rybę.

- 
- Dzisiaj rozpatrzmy bardzo podobny przykład klasy modelującej

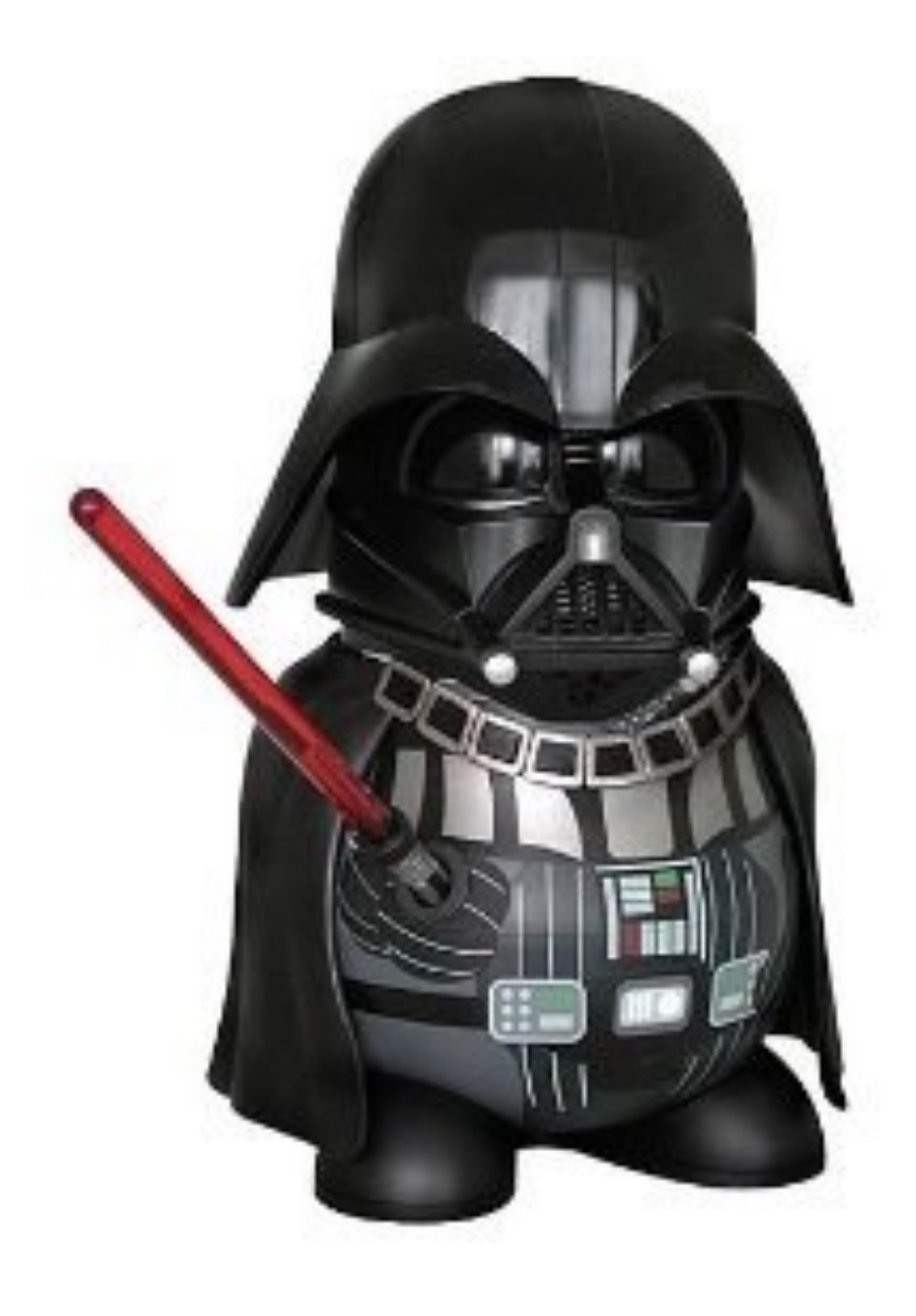

Rycerza Jedi !

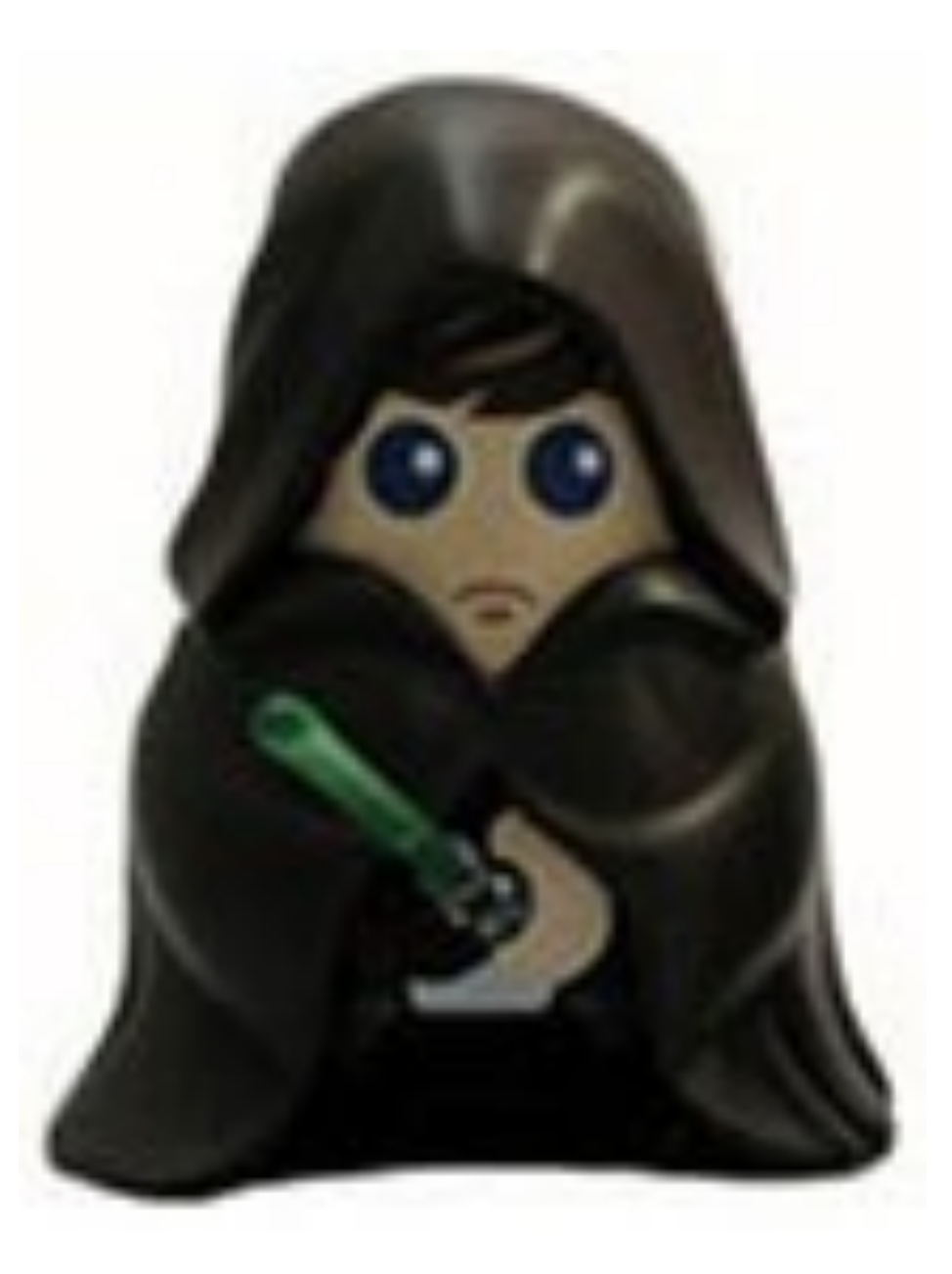

źródło: www.play.com

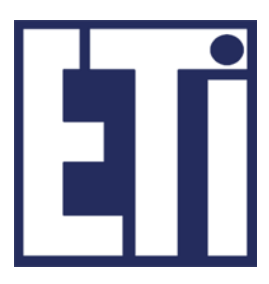

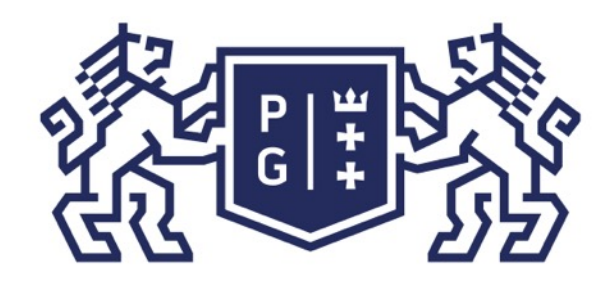

System.out.println("Rycerz "+nazwa+ " ma "+kolor\_miecza+" miecz.");

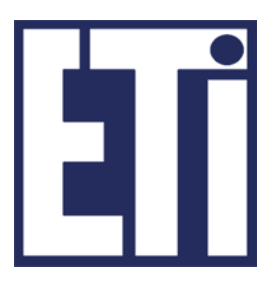

#### **Kod programu: RycerzJedi.java**

#### public class RycerzJedi{

//pola - zmienne obiektu String nazwa; String kolor\_miecza;

 //konstruktor **RycerzJedi(String nazwa, String kolor\_miecza){** this.nazwa=nazwa; this.kolor\_miecza=kolor\_miecza; }

> //metody – funkcje obiektu void opis(){

**B**// koniec class RycerzJedi

 }

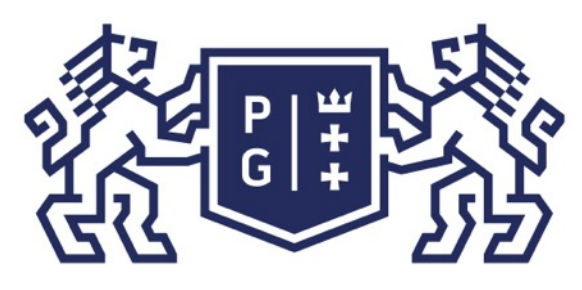

A co z wykorzystaniem klas?

Dwa warianty:

- 1. Wszystko w jednym pliku (nie za dobrze wersje rozwojowe). Tylko jedna klasa może być wówczas publiczna (oznaczona jako public) – i jest to główna klasa aplikacji (musi zawierać funkcję main()). Nazwa pliku – taka sama jak nazwa klasy publicznej !
- 2. Każda klasa w swoim pliku (tak lepiej można wielokrotnie używać i rozwijać daną klasę).

PRZYKŁADY

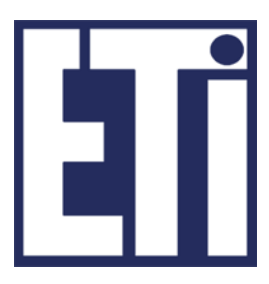

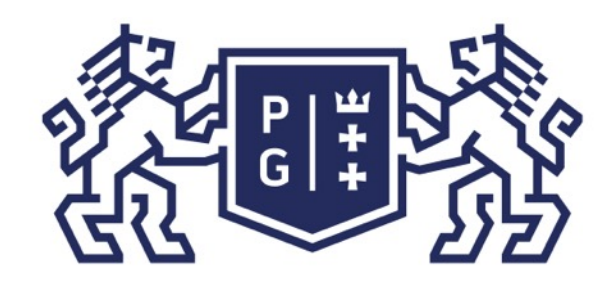

Jacek Rumiński

System.out.println("Rycerz "+nazwa+" ma "+kolor\_miecza+" miecz.");

RycerzJedi luke = new RycerzJedi("Luke", "zielony"); RycerzJedi ben = new RycerzJedi("Obi-wan","niebieski");

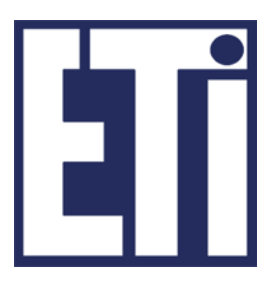

### **Kod programu: ZlotJedi.java** class RycerzJedi{ String nazwa; String kolor\_miecza; RycerzJedi(String nazwa, String kolor\_miecza){ this.nazwa=nazwa; this.kolor\_miecza=kolor\_miecza; } void opis(){ } // koniec class RycerzJedi public class ZlotJedi{ public static void main(String args[]){ luke.opis(); ben.opis(); }// koniec public static void main(String args[]) }// koniec public class ZlotJedi

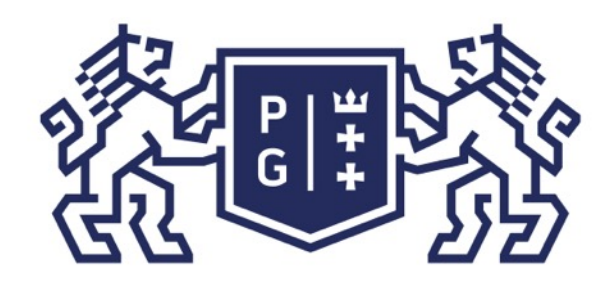

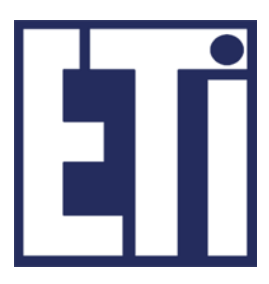

#### **Kod programu: RycerzJedi.java**

#### //TAK JAK WCZEŚNIEJ

Kod programu: ZjazdJedi.java //w tym samym katalogu co RycerzJedi.java public class ZjazdJedi{

public static void main(String args[]){ RycerzJedi luke = new RycerzJedi("Luke", "zielony"); RycerzJedi ben = new RycerzJedi("Obi-wan","niebieski"); luke.opis(); ben.opis(); }// koniec public static void main(String args[])

koniec public class ZjazdJedi

*Tak dużo lepiej – teraz wiele klas może korzystać z klasy RycerzJedi !!!*

Jacek Rumiński

### **Zmienne static i nie static wyjaśnienie przez przykład - demonstracja**

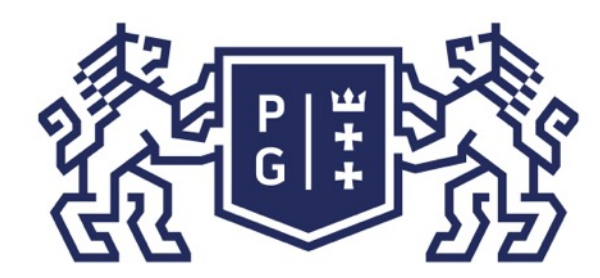

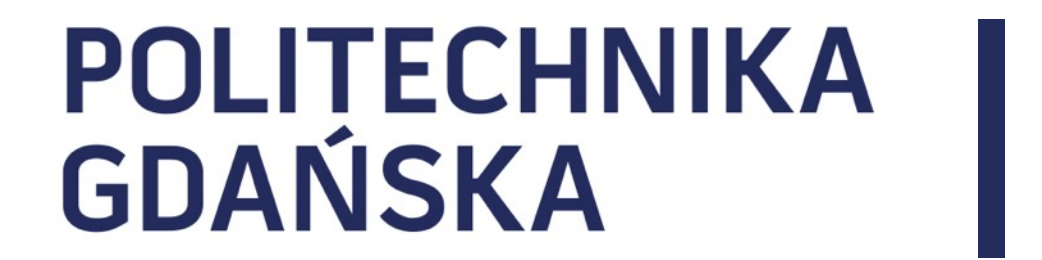

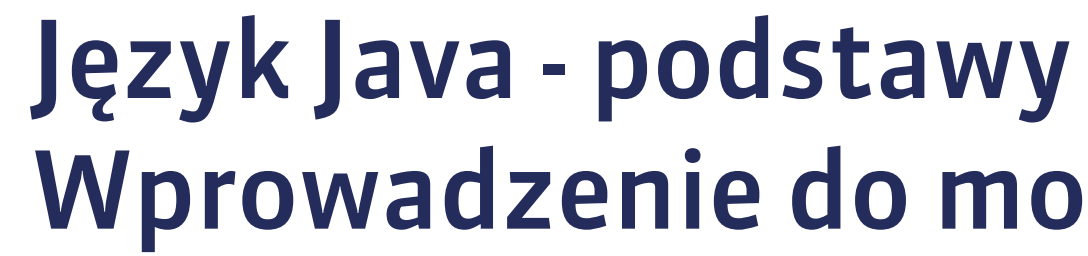

Wprowadzenie do modelowania obiektowego

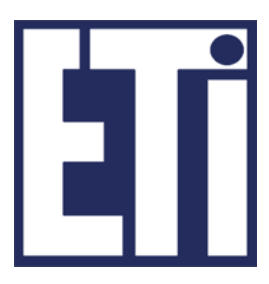

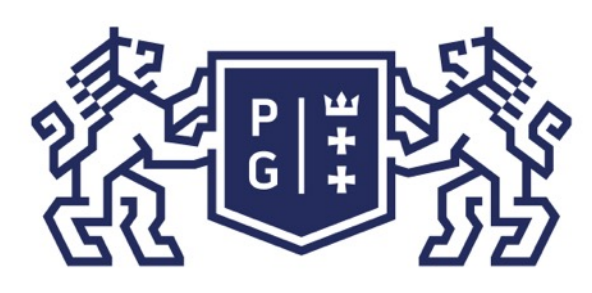

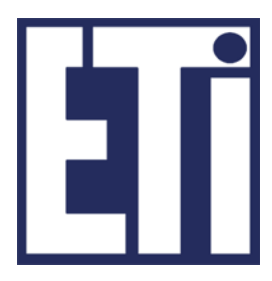

Klasy mogą być definiowane w ramach pakietu. Jak dotąd tego nie robiliśmy, stąd pakiet był domyślny.

Nazwy pakietów wprowadza się po to, aby grupować (logicznie, tematycznie, organizacyjnie) klasy. Pakiety mogą zawierać pakiety, itd. Przykładowo standardowe klasy Javy umieszczono w pakiecie o nazwie "java". Podstawowe elementy języka w pakiecie "java.lang", klasy związane z obsługą we/wy w pakiecie "java.io", itd.

Pakiet (zbiór pakietów/klas) przechowywany jest jako katalog. Każdy zawarty pakiet to podkatalog. Każda klasa to plik NazwaKlasy.class (w kodzie źródłowym to NazwaKlasy.java).

Pakiety są wygodne – ale nieobowiązkowe !

### Język Java - podstawy Wprowadzenie do modelowania obiektowego

Pakiety – co to?

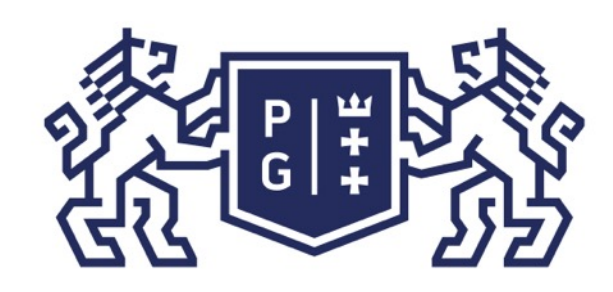

## ※<br>※ POLITECHNIKA<br>沙 GDAŃSKA

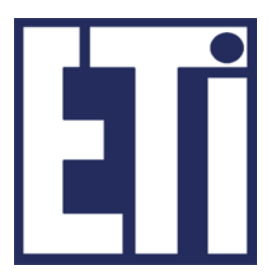

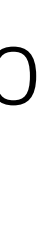

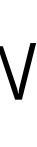

Pakiety – co to?

Nazwy pakietów to często odwrócona nazwa dziedzinowa (adresów WWW). Przykładowo moje pakiety i klasy mógłbym przechowywać w pakiecie: pl.gda.biomed.jwr Jak definiować pakiet – słowo kluczowe package a potem nazwa pakietu (wszystko w pierwszej linii kodu). Przykładowo:

package pl.gda.biomed.jwr;

Jak wskazywać pakiety, z których klas chcę skorzystać: Słowo kluczowe import i nazwa pakietu wraz z klasą lub nazwa pakietu z \*. Przykładowo:

import java.io.\*; //wskazuję kompilatorowi, że będę korzystał z wielu klas import java.net.Socket; //wskazuję, że będę używał klasy Socket z pakietu

Przejdźmy do przykładu ->

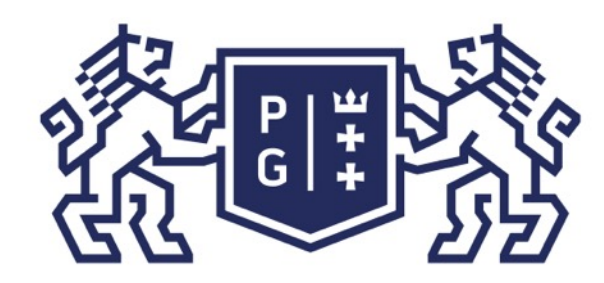

## 、<br>※ POLITECHNIKA |<br>沙 GDAŃSKA

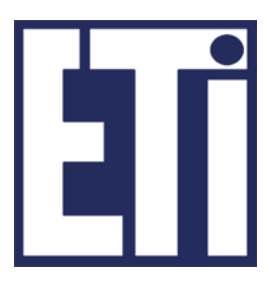

}// koniec class RycerzJedi

Kod programu: ZebranieJedi.java package biomed.jwr; import biomed.jwr.knights.RycerzJedi; //lub import biomed.jwr.knights\*; public class ZebranieJedi{ public static void main(String args[]){ RycerzJedi luke = new RycerzJedi("Luke", "zielony"); RycerzJedi ben = new RycerzJedi("Obi-wan","niebieski"); luke.opis(); ben.opis(); }// koniec public static void main(String args[]) }// koniec public class<sup>7</sup> ZebranieJedi

### Język Java - podstawy Wprowadzenie do modelowania obiektowego

#### Kod programu: RycerzJedi.java

package biomed.jwr.knights; public class RycerzJedi{

// Zawartość jak poprzednio, tylko pola, konstruktor i funkcja oznaczone jako public

Jacek Rumiński

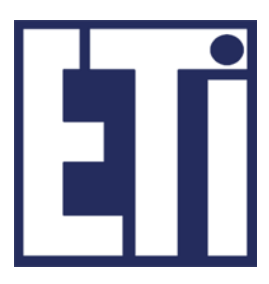

- 1. Wprowadzenie do modelowania obiektowego
- 2. Klasy i konstruktory
- 3. Klasy i dziedziczenie

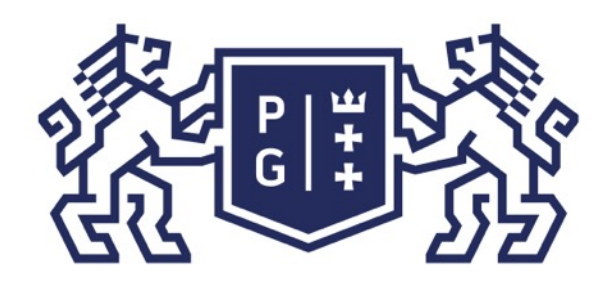

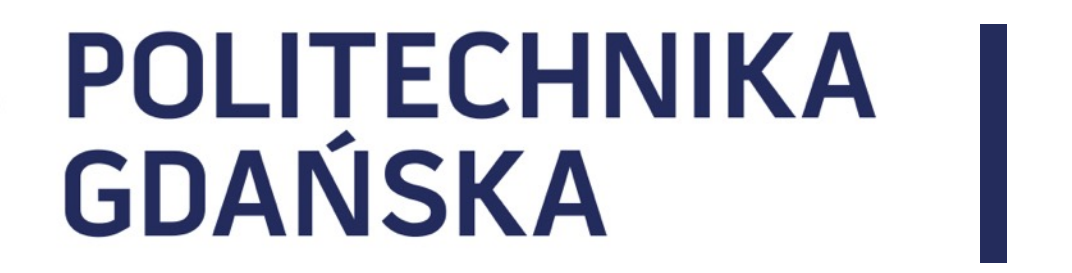

#### Język Java - podstawy Plan prezentacji

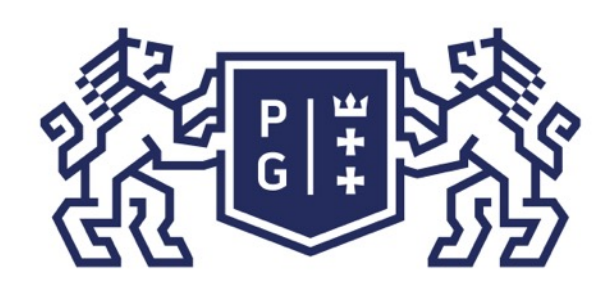

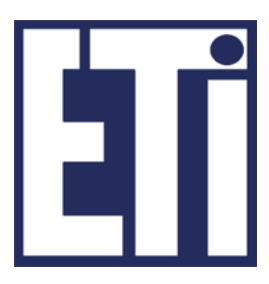

Klasy i obiekty

Klasa – typ obiektów, Obiekt – instancja, wystąpienie, realizacja klasy.

Jak stworzyć klasę?

Obserwujemy rzeczywiste obiekty i zbieramy informacje o ich cechach oraz zachowaniu. Jeśli współdzielą grupę cech i funkcji to jest to ich wspólny typ (kategoria, forma, itd.). Ilość cech i rodzaj funkcji jakie zdefiniujemy jest taka, jaka jest potrzebna ze względu na cel tworzenia oprogramowania.

Przykładowo – liczba włosów na głowie jest cechą klasy Człowiek, ale czy w praktyce jest to po coś potrzebne zbierając informacje o osobach?

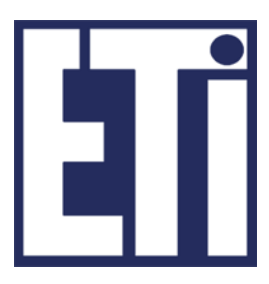

Konstruktor klasy

- ➢ Konstruktor klasy to specjalna metoda, która zwraca referencję do obiektu danej klasy. Oznacza to, że nie deklaruje się typu danych wartości zwracanej.
- ➢ Nazwa konstruktora musi być taka sama jak nazwa klasy (zgodność wielkości liter !!!).
- ➢ Dla jednej klasy można zdefiniować wiele konstruktorów, każdy tak samo się nazywa, lecz musi mieć różną liczbę argumentów lub różne typy argumentów.
- Nazwa metody wraz z liczą argumentów i typami danych argumentów określana jest sygnaturą metody (unikalność!).

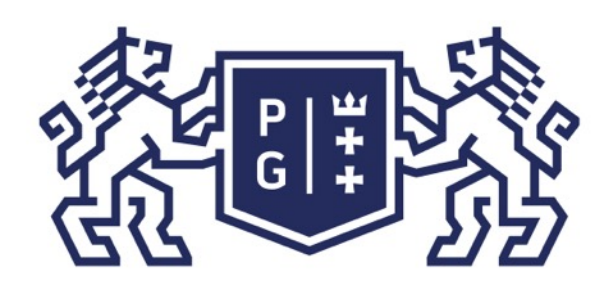

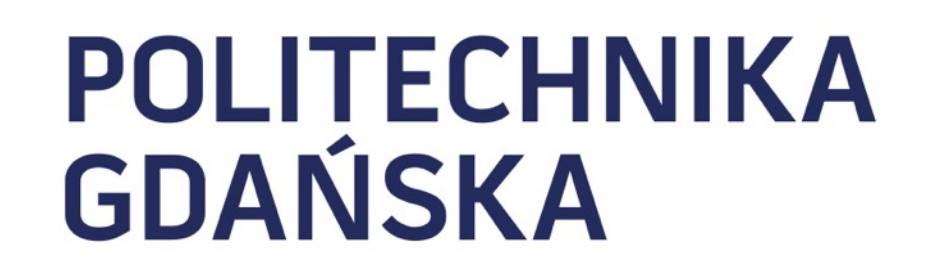

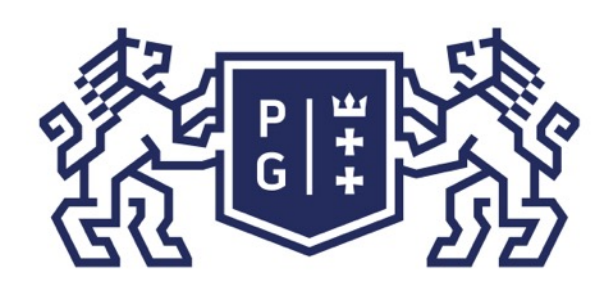

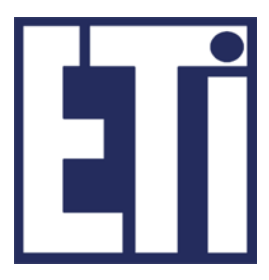

Konstruktor klasy

Konstruktor klasy może wywołać konstruktor klasy nadrzędnej (w przypadku gdy dana klasa dziedziczy po innej) oraz może wywołać inny konstruktor tej samej klasy. Kolejność wołania konstruktorów w kodzie danego konstruktora jest następująca:

NazwaKlasy(argumety){ this(argumenty1); //wywołanie innego konstruktora tej samej klasy super(argumenty1); //wywołanie konstruktora klasy bazowej kod;

}

- 
- 
- 

- 
- System.out.println("Numer typu Jedi to: "+kj.typ);

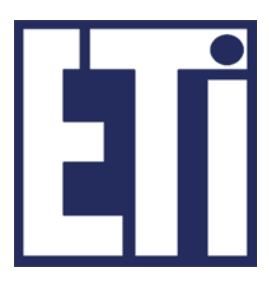

int typ;  $/$ \*\*wykonaj konstruktor bez argumentów, domyślne wartości\*/ public KonstruktoryJedi(){ this(1); //wykonaj konstruktor z 1 argumentem } /\*\*wykonaj konstruktor z 1 argumentem\*/ public KonstruktoryJedi(int typ){ this.typ=typ; } //Wykonać raz z jednym, raz z drugim konstruktorem public static void main(String a[]){ KonstruktoryJedi kj = new KonstruktoryJedi(); //KonstruktoryJedi kj = new KonstruktoryJedi(50); }//koniec main() 

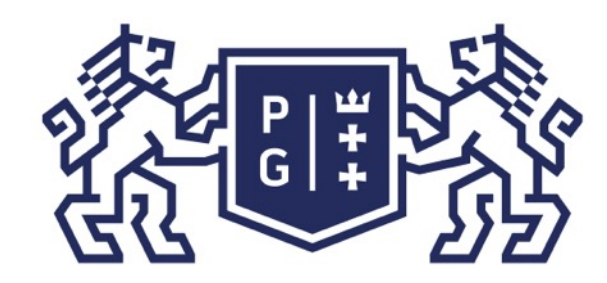

### POLITECHNIKA | Język Java - podstawy<br>GDAŃSKA | Klasy i konstruktory Klasy i konstruktory

Kod programu: KonstruktoryJedi.java public class KonstruktoryJedi{

}//koniec public class KonstruktoryJedi

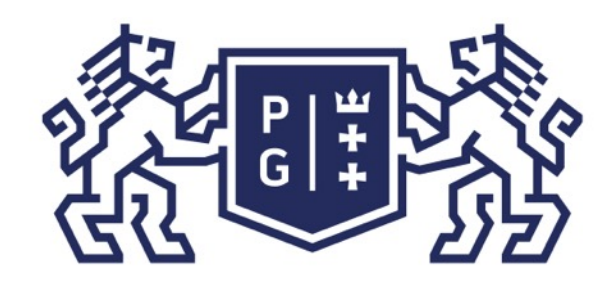

Jacek Rumiński

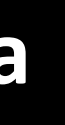

```
SuperKonstruktoryJedi kj = new SuperKonstruktoryJedi();
//SuperKonstruktoryJedi kj = new SuperKonstruktoryJedi(50);
System.out.println("Numer typu Jedi to: "+kj.typ);
```
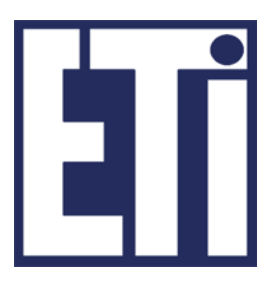

class WzorzecJedi{ int typ; public WzorzecJedi(){ this(1); } public WzorzecJedi(int typ){ this.typ=typ; } public class SuperKonstruktoryJedi extends WzorzecJedi{ public SuperKonstruktoryJedi(){ //domyślnie wykonaj super() -> WzorzecJedi() } public SuperKonstruktoryJedi(int typ){ super(typ); //wykonaj -> WzorzecJedi(typ) } public static void main(String a[]){  $}/$ /koniec main() }//koniec public class SuperKonstruktoryJedi

### Język Java - podstawy Klasy i konstruktory

Kod programu: SuperKonstruktoryJedi.java

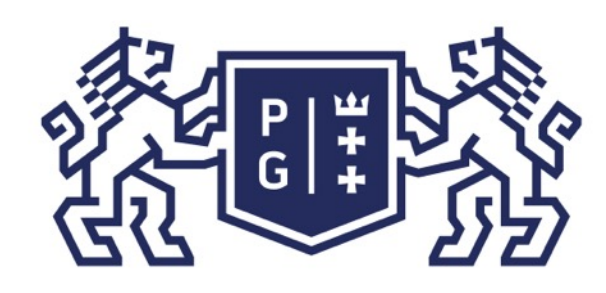

Jacek Rumiński

Konstruktor klasy

```
NazwaKlasy(){
\left\{ \right.
```
Jeśli nie zdefiniujemy jawnie ŻADNEGO konstruktora, automatycznie tworzony jest domyślny, pusty (bez argumentów, bez instrukcji) konstruktor:

- Jeśli jednak napisany został jakikolwiek konstruktor konstruktor domyślny nie będzie
	-
- Po utworzeniu obiektu, mając referencję do obiektu możemy sprawdzić jakiej klasy jest

dostępny. Zawsze możemy sprawdzić jakie są konstruktory w dokumentacji klasy.

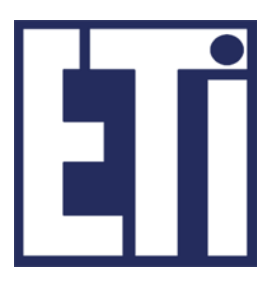

dany obiekt (operator instanceof):

luke instanceof Rycerz

Jacek Rumiński

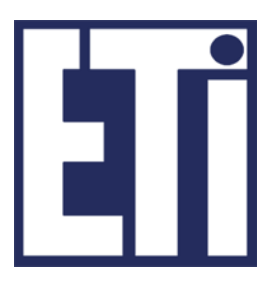

- 1. Wprowadzenie do modelowania obiektowego
- 2. Klasy i konstruktory
- 3. Klasy i dziedziczenie

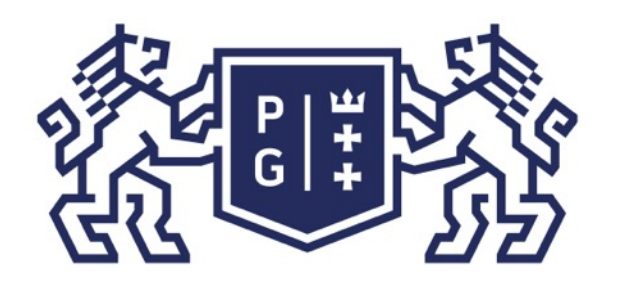

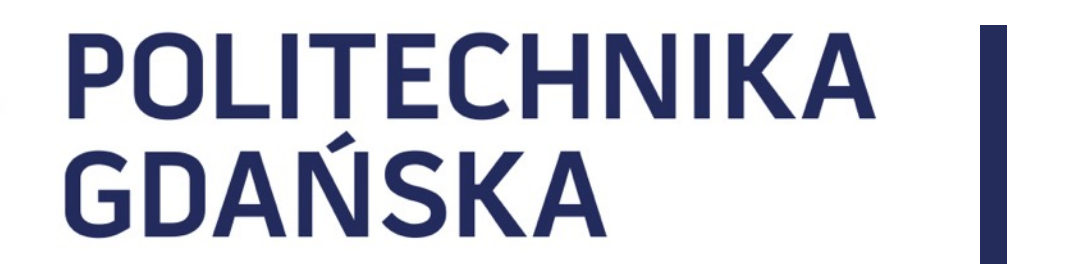

#### Język Java - podstawy Plan prezentacji

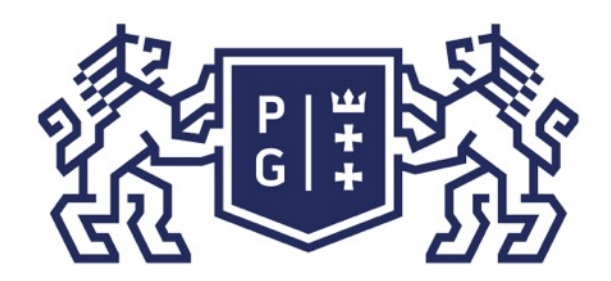

Jacek Rumiński

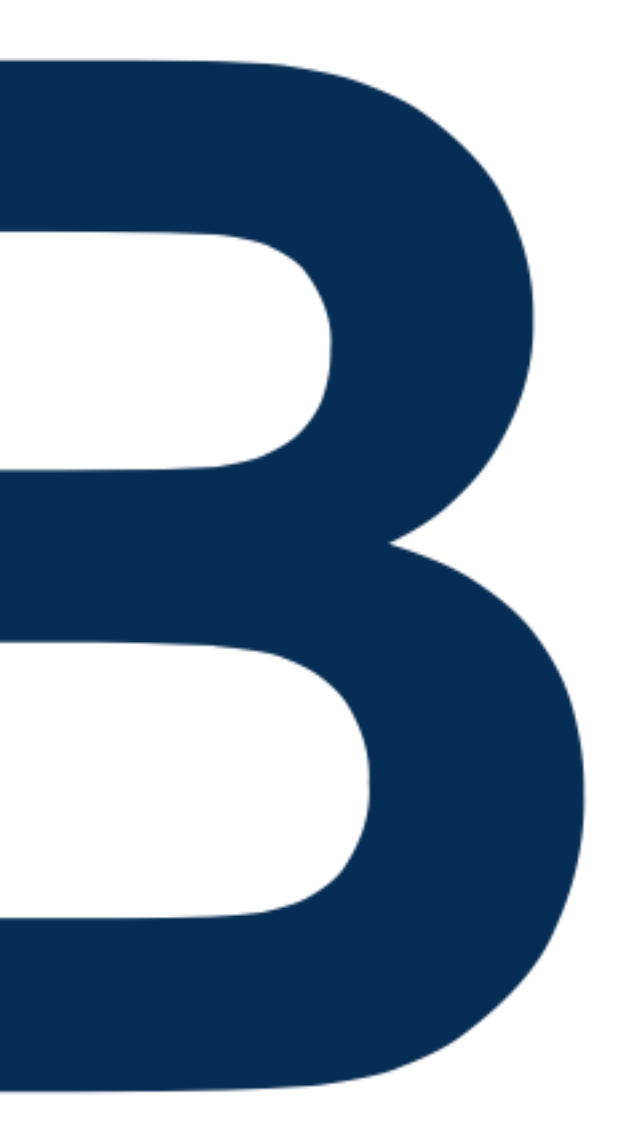

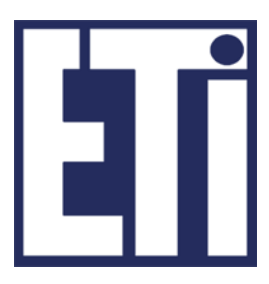

### Zapraszamy na kolejne zajęcia

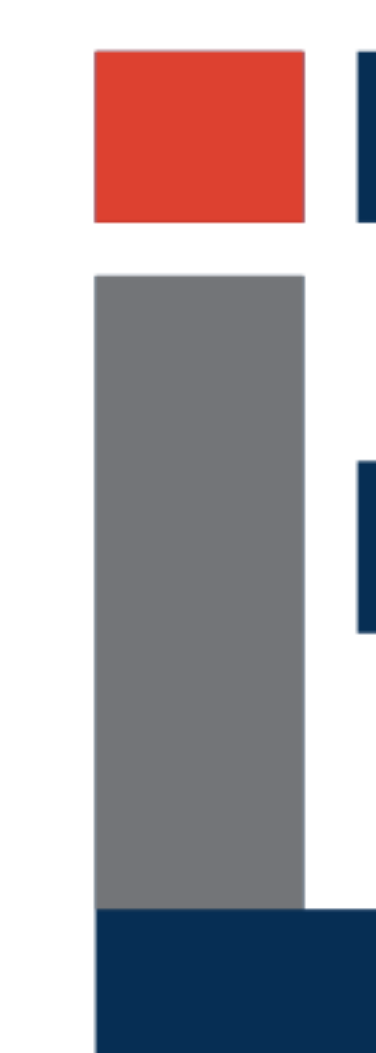

#### Język Java - podstawy Plan prezentacji